# XXXIX OLIMPIADA WIEDZY TECHNICZNEJ

## Zawody II stopnia

Rozwi¡zania zada« dla grupy elektryczno-elektronicznej

## Rozwi¡zanie zadania <sup>1</sup>

## Tabela stanów

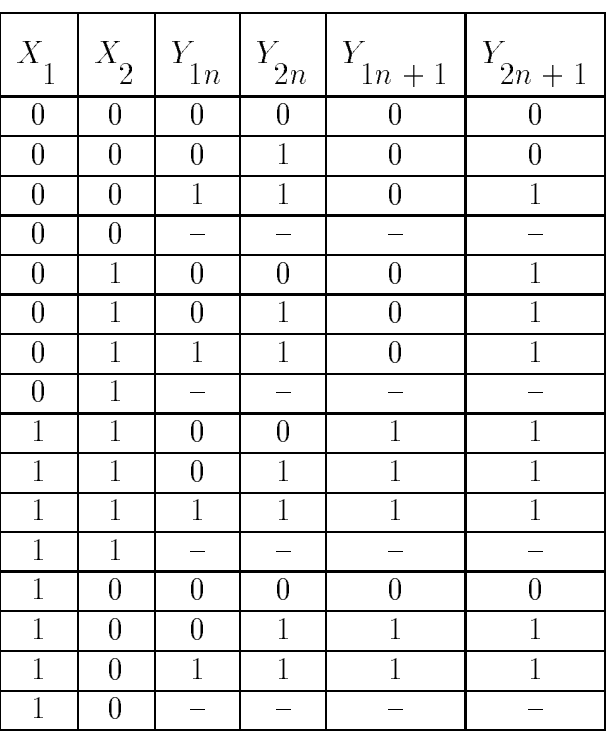

Patronem honorowym OWT jest Minister Gospodarki.

Partnerami medialnymi OWT sa:

- Przegląd Techniczny,

- Przegl¡d Mechaniczny.

Sponsorami XXXIX OWT sa:

- Instytut Mechnizacji Budownictwa i Górnictwa Skalnego,

- Stowarzyszenie In»ynierów i Techników Przemysªu Materiaªów Budowlanych.

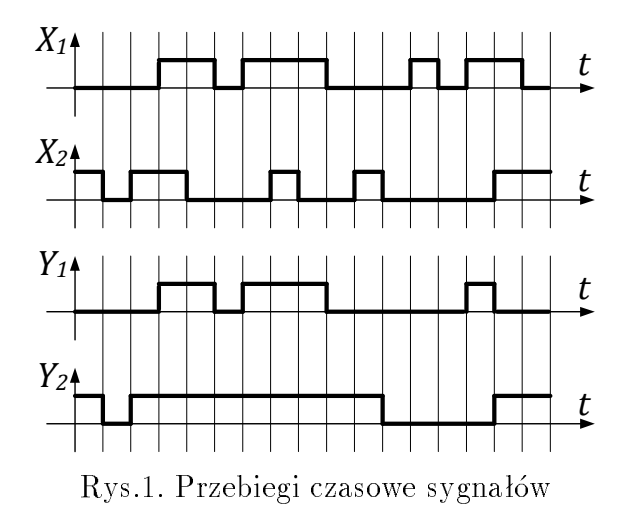

Stan, kiedy $Y_1 = 1$ i $Y_2 = 0$ nigdy tutaj nie wystąpi. Przedstawiony na rysunku układ to układ sekwencyjny.

## Rozwiązanie zadania 2

a. Wskazanie woltomierza:

$$
U = \sqrt{U_0^2 + U_1^2 + U_3^2 + U_5^2 + U_9^2} =
$$
  
=  $\sqrt{50^2 + 200^2 + 100^2 + 60^2 + 40^2} = \sqrt{57700} = 240 \text{ V}.$ 

Reaktancje kondensatora  $C$  i impedancje szeregowego połączenia  $RC$  dla poszczególnych harmonicznych są następujące:

$$
X_0 \rightarrow \infty \quad \text{, składowa stała prądu nie plynie ponieważ w obwodzie jest kondensator}\nZ_0 \rightarrow \infty \,,\nX_1 = \frac{1}{\omega_1 C} = \frac{1}{1000 \cdot 3, 3 \cdot 10^{-6}} = 300 \, \Omega \,,\nZ_1 = \sqrt{R^2 + X_1^2} = \sqrt{100^2 + 300^2} = 316, 2 \, \Omega \,,\nX_3 = \frac{1}{3 \, \omega_1 C} = \frac{X_1}{3} = 100 \, \Omega \,,\nZ_3 = \sqrt{R^2 + X_3^2} = \sqrt{100^2 + 100^2} = 141, 4 \, \Omega \,,
$$

$$
X_5 = \frac{1}{5 \omega_1 C} = \frac{X_1}{5} = 60 \Omega,
$$
  
\n
$$
Z_5 = \sqrt{R^2 + X_5^2} = \sqrt{100^2 + 60^2} = 116, 6 \Omega,
$$
  
\n
$$
X_9 = \frac{1}{9 \omega_1 C} = \frac{X_1}{9} = 33, 3 \Omega,
$$
  
\n
$$
Z_9 = \sqrt{R^2 + X_9^2} = \sqrt{100^2 + 33, 3^2} = 105, 4 \Omega.
$$

Skuteczne wartości prądów poszczególnych harmonicznych można zatem obliczyć ze wzorów:

$$
I_0 = \frac{U_0}{Z_0} = 0,
$$
  
\n
$$
I_1 = \frac{U_1}{Z_1} = \frac{200}{316, 2} = 0, 63 \text{ A},
$$
  
\n
$$
I_3 = \frac{U_3}{Z_3} = \frac{100}{141, 4} = 0, 71 \text{ A},
$$
  
\n
$$
I_5 = \frac{U_5}{Z_5} = \frac{60}{116, 6} = 0, 51 \text{ A},
$$
  
\n
$$
I_9 = \frac{U_9}{Z_9} = \frac{40}{105, 4} = 0, 38 \text{ A}.
$$

Wskazanie amperomierza:

$$
I = \sqrt{I_0^2 + I_1^2 + I_3^2 + I_5^2 + I_9^2} =
$$
  
=  $\sqrt{0^2 + 0.63^2 + 0.71^2 + 0.51^2 + 0.38^2} = 1.14 \text{ A}$ 

**b.** Moc pozorna obwodu:

$$
S = U \cdot I = 240 \cdot 1, 14 = 273, 6 \text{ VA}.
$$

Moc czynna:

$$
P = I^2 \cdot R = (1, 14)^2 \cdot 100 = 130 \text{ W}.
$$

c. Energia cieplna oddana przez odbiornik w ci¡gu jednej godziny:

$$
W_Q = P \cdot t = 130 \cdot 60 \cdot 60 = 468000 \text{ Ws} = 468 \text{ kJ}.
$$

d. Zawarto±ci poszczególnych harmonicznych:  $\,$ dla napięcia

$$
u_0 = \frac{50}{240} = 0,208 \t 20,8\%,
$$
  
\n
$$
u_1 = \frac{200}{240} = 0,833 \t 83,3\%,
$$
  
\n
$$
u_3 = \frac{100}{240} = 0,417 \t 41,7\%,
$$
  
\n
$$
u_5 = \frac{60}{240} = 0,250 \t 25,0\%,
$$
  
\n
$$
u_9 = \frac{40}{240} = 0,167 \t 16,7\%,
$$

dla prądu

$$
i_0 = \frac{0}{1, 14} = 0 \t 0\% ,
$$
  
\n
$$
i_1 = \frac{0, 63}{1, 14} = 0, 553 \t 55, 3\% ,
$$
  
\n
$$
i_3 = \frac{0, 71}{1, 14} = 0, 623 \t 62, 3\% ,
$$
  
\n
$$
i_5 = \frac{0, 51}{1, 14} = 0, 447 \t 44, 7\% ,
$$
  
\n
$$
i_9 = \frac{0, 38}{1, 14} = 0, 333 \t 33, 3\% .
$$

#### Rozwi¡zanie zadania <sup>3</sup>

a. Uproszczony bilans mocy w silniku indukcjonym piertzieniowym pierża nastywa jest nastypujący:

$$
P_1 = P_2 + P_{e1} + P_{e2} + P_{Fe} + P_m \,, \eqno(1)
$$

gdzie:

<sup>P</sup> { moc pobierana przez silnik z sieci zasila j¡cej, <sup>P</sup> { moc mechaniczna na wale maszyny, <sup>P</sup> { moc strat w uzwo jeniu sto jana, e1 <sup>P</sup> { moc strat w uzwo jeniu wirnika,  $F e$  =  $F e$  and  $F$  is the strategies of  $F$  and  $F$  $m$   $m$ W warunkach znamionowych:

 $P$   $\sim$   $P$   $\sim$   $P$ 

$$
P_{e1} = 3 \cdot I_{1N}^{2} \cdot R_{1} = 3 \cdot 7, 1^{2} \cdot 1, 11 = 168 \text{ W}, \qquad (3)
$$

$$
P_{e2} = 3 \cdot I_{2N}^2 \cdot R_2 = 3 \cdot 14^2 \cdot 0, 25 = 147 \text{ W}.
$$
 (4)

Straty mechaniczne i w rdzeniu magnetycznym w warunkach znamionowych można obliczyć  $k$  is  $y$  and  $y$  and  $y$  and  $y$  if  $f$  if  $f$  if  $f$  if  $f$  if  $f$  if  $f$  if  $f$  if  $f$  if  $f$  if  $f$  if  $f$  if  $f$  if  $f$  if  $f$  if  $f$  if  $f$  if  $f$  if  $f$  if  $f$  if  $f$  if  $f$  if  $f$  if  $f$  if  $f$  if  $f$  if  $f$  if  $\sim$  $U^ \sim$ sporządzonego na podstawie danych podstawie danych podstawie danych podstawie danych podstawie danych podstawi pomiarowych podanych w tabeli 1.

Moc strat w wirniku przy biegu jałowym jest praktycznie równa zero, a zatem można napisa¢:

$$
P_0 = P_{10} = P_{e10} + P_{Fe} + P_m \,, \eqno{(5)}
$$

gdzie

$$
P_{e10} = 3 \cdot I_{10}^2 \cdot R_1 , \qquad (6)
$$

po przekształceniu

$$
P_{10} - P_{e10} = P_{Fe} + P_m = f\left(U^2\right). \tag{7}
$$

Uwzględniając dane pomiarowe można obliczyc wspołrzędne funkcji  $P_{Fe}^{} + P_{m}^{} = f$  (  $U^-\,$ (tabela 2).

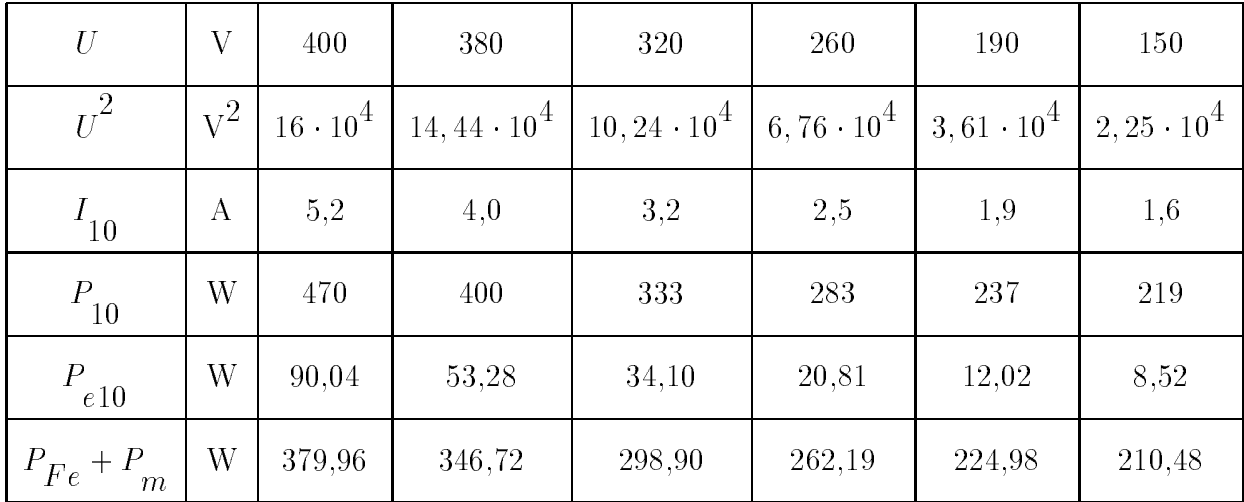

Tabela 2. Wyniki obliczeń

Na rysunku 1 przedstawiono wykres funkcji $P_{Fe} + P_m = f\left(U^2\right)$ z którego można odczytać moc strat mechanicznych i strat w rdzeniu przy napięciu znamionówym 380 V:

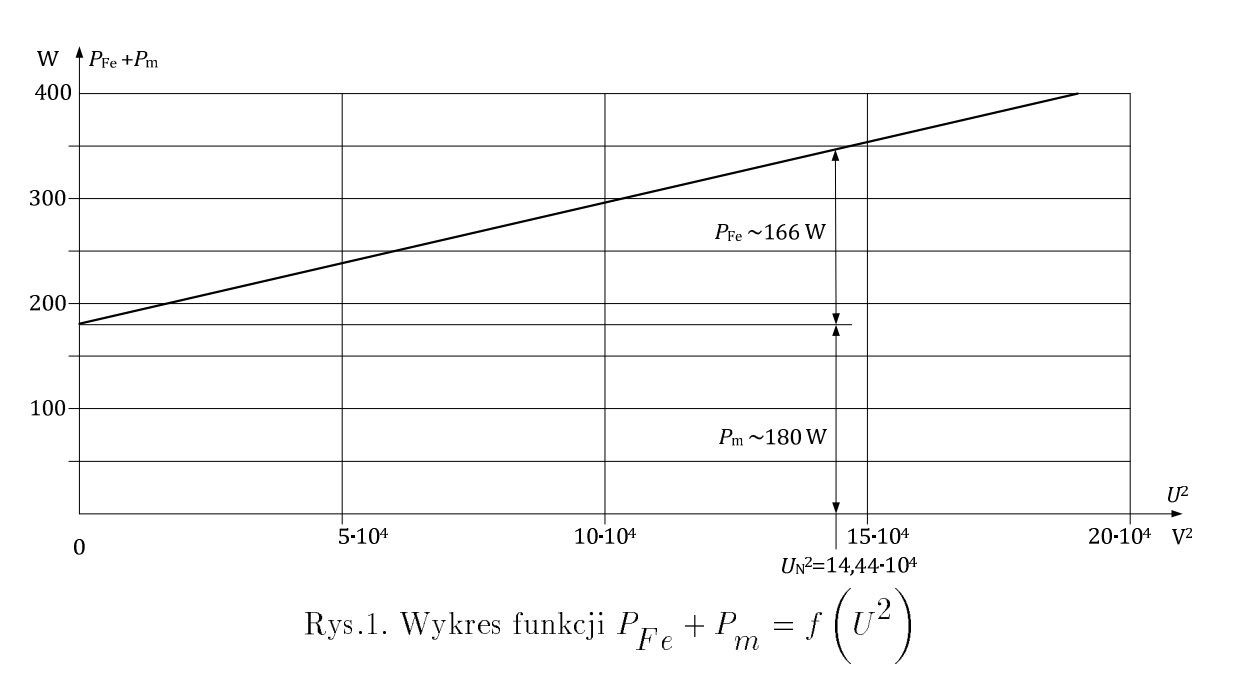

$$
P_m=180~\mathrm{W},\qquad\quad P_{Fe}=166~\mathrm{W}.
$$

Całkowita moc strat przy znamionowym obciążeniu i prędkości znamionowej silnika są równe:

$$
P_S = P_{e1} + P_{e2} + P_{Fe} + P_m = 168 + 147 + 166 + 180 = 661
$$
 W. (8)

Sprawność silnika jest równa:

$$
\eta = \frac{P_N}{P_N + P_S} \cdot 100\% = \frac{3000}{3000 + 661} \cdot 100\% = 82\% \tag{9}
$$

b. Procentowy udziaª poszczególnych strat w maszynie jest równy:

- straty elektryczne 
$$
\frac{P_{e1} + P_{e2}}{P_S} \cdot 100\% = \frac{168 + 147}{661} \cdot 100\% = 47,7\%
$$
,  
- straty w rdzeniu  $\frac{P_{Fe}}{P_S} \cdot 100\% = \frac{166}{661} \cdot 100\% = 25,1\%$ ,

- straty mechaniczne 
$$
\frac{P_m}{P_S} \cdot 100\% = \frac{180}{661} \cdot 100\% = 27,2\%
$$
.

**c.** Wspołczynnik mocy cos  $\varphi$  maszyny można obliczyc z zależności:

$$
\cos \varphi = \frac{P_N + P_S}{\sqrt{3} \cdot U_N \cdot I_{1N}} = \frac{3000 + 661}{\sqrt{3} \cdot 380 \cdot 7, 1} = \frac{3661}{4673} = 0,78
$$
\n(10)

 $\cdots$   $\cdots$  $\sqcap$  1  $\sqcap$  N  $\cdot 100\% =$   $\frac{100\%}{100\%}$  100% = 6 %,  $\sigma$  and  $\sigma$  1 = 1500 or  $\sigma$  symmetry synchronic synchronic synchronic

#### Rozwi¡zanie zadania <sup>z</sup> optymalizacji

Zależność:

$$
B = 0,003 \cdot v^2 - 0,44 \cdot v + 23
$$
 [litrów/100 km],

przekształcamy poprzez pomnożenie prawej strony przez czynnik  $\frac{1}{100} \cdot c$  otrzymując wyrażenie opisujące koszt paliwa na drodze  $S$  w funkcji prędkości:

$$
K_p = \frac{S}{100} \cdot c \cdot \left(0,003 \cdot v^2 - 0,44 \cdot v + 23\right),
$$

co przy zadanej odległości  $S = 400$  km daje:

$$
K_p = 0,072 \cdot v^2 - 10,56 \cdot v + 552 \qquad [z1].
$$

Koszt pracy kierowcy uzależniamy do prędkości samochodu na drodze  $S$ :

$$
K_k = st \cdot \tau = st \cdot \frac{S}{v} \qquad [z] \, .
$$

$$
K_k = \frac{4000}{v} \qquad [z] \, .
$$

Stąd całkowity koszt przejazdu wynosi:

$$
K_c = 0,072 \cdot v^2 - 10,56 \cdot v + 552 + \frac{4000}{v} \qquad [z].
$$

Znalezienie minimum powyższej funkcji możliwe jest tylko na drodze numerycznej. Pomocnym tu jest obliczenie prędkości odpowiadającej minimalnemu kosztowi paliwa. Poniewaz  $K_p$  opisane jest trojmianem kwadratowym, a dla funkcji  $y\ =\ ax^-+\ bx+\ c$  wartosc  $wierzchoka$   $\longrightarrow$ 

$$
v_{wierzchoka} = \frac{10,56}{(2 \cdot 0,072)} = 73,3
$$
 [km/h].

 $\frac{1}{k}$  maleje ze wzrostem pr $\epsilon$ minimum funkcji minimum funkcji ko $c$  minimum funkcji kod prawo od obliczonej wielkości.

 $c$  is a constrainty wart constraint  $c$  and  $r$  from the constraints  $r$  is generated

$$
v = 75 \t 77,5 \t 80 \t km/h
$$
  

$$
K_c = 218,3 \t 217,7 \t 218,0 \t zH
$$

Przy zadanej dokładności poszukiwana prędkość wynosi 77,5 km/h.

#### Rozwi¡zanie zadania <sup>z</sup> zastosowania informatyki

Przykład programu w języku Fortran:

100

```
Program informatyka
Real,Dimension(100):: x,y
Real a,m,Mian,Sx,Sxx,Sxy,Sy
\blacksquarei, integer n, integer \blacksquareWrite(*,*)'Wprowadzic "1" jezeli dane wczytywane sa z pliku'
Read(*,*) b
If (b.eq.1) then
    Open (1,file='c:\dane.dat')
    Read(1,*) N
    -1Read(1,*) x(k),y(k)
   Close(1)- - -Read(*,*) N
    -1Read(*,*) x(k),y(k)
    End do
Do k=1,N
   Sx=Sx+x(k)\sim , \sim , \sim \sim \sim \sim \sim \simSxy=Sxy+x(k)*y(k)Sxx=Sxx+x(k)*x(k)End do
\sim (not satisfy \sim sy)//Mian satisfy
as (since S , since S , since \mathcal{S} , since \mathcal{S}Open (1,file='c:\wyniki.dat')
\cdots = \cdots , \cdots , \cdots , \cdotsFormat('m=',F7.3,' a=',F7.3)
```